# Fuentes de ruido en imágenes astrofotográficas

Por Hugo Landolfi Departamento de Astrofotografía Asociación Argentina Amigos de la Astronomía

El ejercicio de la astrofotografía consiste, como todos sabemos, en tratar de captar a través de una cámara fotográfica que posea sensor electrónico fotosensible, información, señal o, mejor dicho, fotones que provengan de un objeto del cielo que deseamos registrar.

El problema de este ejercicio consiste en tener que lidiar con el hecho de que es prácticamente imposible que dicha captación de información o fotones del objeto que deseamos fotografiar, no se vea contaminada por información, falsas señales o fotones espurios que van a quedar alojados en nuestra astrofotografía, y que deberemos luego tratar de eliminar de un modo lo más eficiente posible a través de los distintos procesos digitales que se realizan a la fotografía durante de la fase de procesado digital.

Dicha información, falsas señales o fotones espurios, provienen fundamentalmente de dos fuentes diferentes.

La primera de dichas fuentes es interna. Nace en la misma cámara fotográfica que posee el sensor fotosensible mencionado, cuyas características de diseño, tanto en su parte electrónica como en las características del sensor, puede generar información espuria en nuestra foto que simplemente será producida por el mismo equipo fotográfico que estamos usando. Aquí aparece información espuria que no proviene de fotones reales provenientes del cielo. A esta señal espuria, la podemos llamar ¨falsa señal¨, como pronto veremos.

En función de esta fuente de ruido, incluiremos un breve y sintético análisis del funcionamiento y estructura de los sensores de las cámaras fotográficas, antes de pasar al análisis de cada uno de los ruidos astrofotográficos específicos.

La segunda fuente de ruido es externa. Esto significa que cuando esta forma de ruido se presenta, estaremos captando fotones o información espuria, pero proveniente de fotones reales, es decir, se trata de fotones que fluyen realmente desde el mismo cielo bajo el cual nuestra cámara está captando información. Esto implica que no es ya la cámara en sí misma la que genera falsas señales, como en el caso anterior sino información —fotones— reales pero indeseados, que contaminan nuestra astrofotografía.

De este modo, entonces y, a modo de resumen, podemos decir que existen dos fuentes fundamentales de ruido. Una de ellas contiene información o fotones reales que provienen del flujo de fotones del segmento de cielo que estamos fotografiando. La segunda se trata de defectos en la cámara fotográfica, tanto por parte de su sensor como de su diseño electrónico, que generará un ruido o una ¨falsa señal¨, no ya

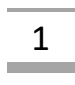

proveniente de una fuente de fotones real, como en el caso anterior, es decir, proveniente de fotones que fluyan del cielo, sino de falsas activaciones en diversos sectores o pixeles del sensor que simulan, de un modo u otro, la misma activación que cada pixel puede tener cuando un fotón real cae sobre él.

Para distinguir con mayor claridad estos dos tipos de ruido, debemos analizar primeramente cómo funciona el sensor típico de estas cámaras fotográficas, analizar cuáles son sus variantes y explicitar sus principales características.

## Cámaras usadas para astrofotografía

Básicamente, en las cámaras actuales, existen principalmente dos tipos de sensores:

- CCD (Charge-Coupled Device)
- CMOS (Complementary Metal–Oxide–Semiconductor)

Cada uno de ellos tiene sus propias características, así como sus ventajas y desventajas. Nos limitaremos, sin embargo, a brindar una breve explicitación de su arquitectura de tal modo que nos sea útil a los fines del tema del presente texto.

#### Aspectos básicos de un sensor astrofotográfico

En general, un sensor fotográfico se encuentra conformado por una matriz de fotodiodos combinados con un sustrato de silicio sensibles a la luz, capaces de transformarla en electrones, dispuestos, según los diferentes diseños, en conjunto con otros elementos que enumeraremos a continuación. Es importante mencionar que los fotodiodos y el sustrato de silicio son ambos compuestos de silicio pero de diferentes características y funciones.

Cada una de dichas unidades de la matriz se llama **pixel** y es la unidad mínima de señal, en cuanto a su superficie o tamaño, que puede ofrecer un sensor determinado. Sus componentes esenciales son los siguientes:

• Sustrato de silicio: El sustrato de silicio —que se encuentra íntimamente vinculado, tanto en su estructura como en gran parte de su composición, al fotodiodo que pronto analizaremos— juega un papel crucial en la conversión de la luz en una señal eléctrica que luego puede ser procesada y convertida en una imagen.

El sustrato de silicio es la parte del sensor que realmente detecta y responde a la luz. Cuando la luz llega al sustrato de silicio, interactúa con los átomos de silicio para liberar electrones. Este proceso se conoce como efecto fotoeléctrico. Estos electrones liberados generan una carga eléctrica que puede ser medida y almacenada. La cantidad de carga eléctrica generada depende de la cantidad de luz que llega el sensor. Así, los diferentes niveles de luz pueden ser convertidos en diferentes niveles de carga eléctrica, lo que a su vez puede ser convertido en una señal digital que representa la imagen.

• Fotodiodo: Como mencionamos al pasar recientemente, recordemos que el fotodiodo y el sustrato de silicio conforman un conjunto funcional, integrado y dinámico que, en forma asociada, se ocupan de captar la luz. Cuando la luz incide sobre el fotodiodo, la energía de los fotones de luz es absorbida por los electrones en el material del diodo, por lo general también hecho de silicio. Si la energía del fotón es suficiente, puede hacer que un electrón salte de la **banda de valencia** (donde los electrones normalmente no son libres de moverse) a la **banda de conducción** (donde los electrones pueden moverse libremente).

Cabe aclarar que la banda de valencia es una región energética en la estructura de bandas de los materiales sólidos. Se trata de la banda de energía más alta ocupada por los electrones en un material a temperatura ambiente. Estos electrones son responsables de la mayoría de las propiedades eléctricas y químicas de los materiales.

A la banda de valencia también se la conoce como la banda de energía de valencia o la banda de convección. A menudo, los electrones en la banda de valencia están fuertemente ligados a los átomos del material y no pueden contribuir fácilmente a la corriente eléctrica.

Cuando llega a la banda de conducción, el electrón libre puede entonces moverse a través del material, creando una corriente eléctrica. Este proceso es conocido como efecto fotoeléctrico, como ya mencionamos.

En el contexto de un sensor de cámara, cada fotodiodo corresponde a un píxel en la imagen final. La cantidad de luz que incide en cada fotodiodo determina la carga eléctrica que se genera. Esta carga se mide y se convierte en un valor digital que se utiliza para producir la imagen final.

- Sustrato de componentes electrónicos: Este sustrato varía mucho entre los diversos tipos de sensores, ya sean CCDs o CMOSs, y además, varían grandemente dentro de cada uno de dichos grupos tanto en su diseño como así también en su ubicación en las distintas zonas del sensor. Los mismos contienen los elementos electrónicos que van a cumplir algunas de las funciones necesarias para captar, transformar, transferir y medir la incidencia de carga del conjunto **fotodiodo-sustrato de silicio**.
- Sustrato de cableado: Se trata de una cinta plana conductora que cumple la función de transferir información eléctrica entre los pixeles y las unidades posteriores de procesamiento. Puede hallarse en planos superiores y inferiores del diseño del sensor, es decir, más cercanos a la capa de microlentes o más cercanos a la capa del conjunto fotodiodo-sustrato de silicio.
- Matriz de Bayer (solo en cámaras color): La matriz de Bayer en un sensor fotográfico es un filtro de color que se coloca sobre el sensor de la imagen. Este filtro permite que el sensor detecte el color en las imágenes capturadas.

El sensor de imagen en sí mismo, hecho generalmente de silicio, sólo puede detectar la intensidad de la luz, no su color. Por lo tanto, para capturar imágenes en color, las cámaras digitales a color utilizan una matriz de Bayer, que es una cuadrícula de filtros de color rojo, verde y azul dispuesta en un patrón específico sobre el sensor.

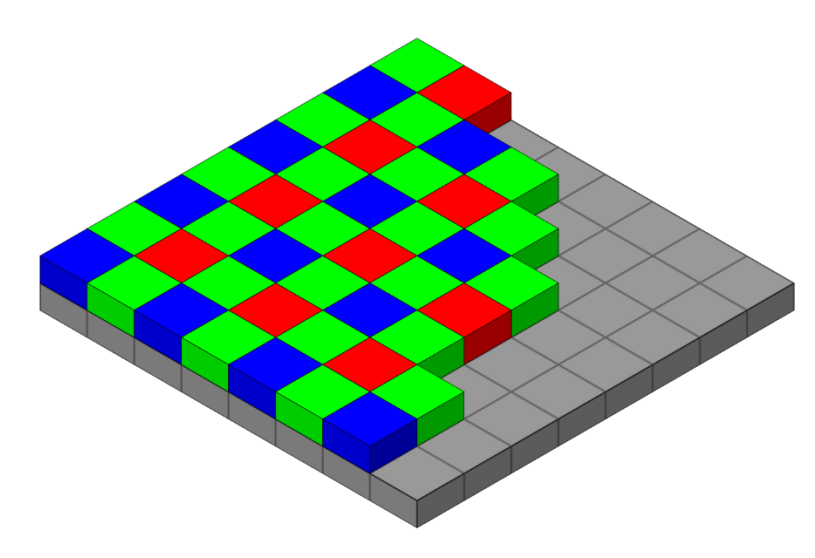

*Típica matriz de Bayer de un sensor fotográfico color*

La matriz de Bayer sigue un patrón específico: la mitad de los filtros son verdes, un cuarto de los filtros son rojos y un cuarto son azules. Esta distribución refleja la forma en que los ojos humanos perciben el color, siendo más sensibles al verde y menos al rojo y al azul.

Cada filtro permite que sólo un color de luz pase a través de él al sensor. Por lo tanto, cada pixel del sensor sólo detecta un color: rojo, verde o azul. Luego, a través de un proceso algorítmico llamado debayerizado, la cámara o un software específico calcula los colores que faltan para cada pixel, basándose en los colores de los pixeles vecinos. Este proceso produce una imagen a todo color.

• Lente o microlente: Este elemento posee la función de ayudar a concentrar los fotones incidentes y reorientarlos hacia el fotodiodo. Las microlentes son pequeñas lentes ubicadas encima de cada pixel en un sensor de imagen, ya sea CCD o CMOS. Su propósito principal es mejorar la eficiencia y calidad de la imagen aumentando la cantidad de luz que llega al fotodiodo del pixel.

En un sensor de imagen sin microlentes, una parte significativa de la luz incidente puede ser absorbida o dispersada por otras estructuras del sensor, como los circuitos de lectura o las pistas de cableado, antes de llegar al fotodiodo. Esto reduce la cantidad de luz que se convierte en una señal eléctrica, lo que puede reducir la calidad de la imagen, especialmente en condiciones de poca luz.

Las microlentes ayudan a solucionar este problema al concentrar la luz incidente directamente en el fotodiodo. Esto permite que más luz se convierta en una señal eléctrica, lo que puede mejorar la eficiencia del sensor y aumentar la calidad de la imagen.

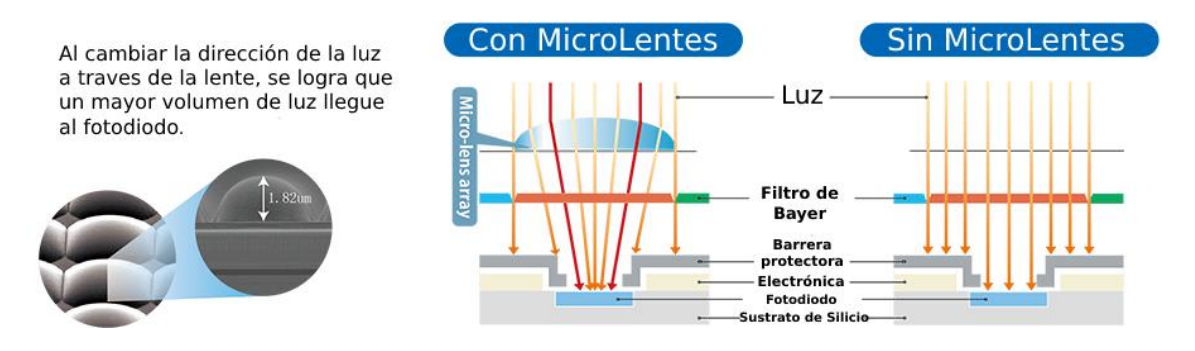

Las microlentes también pueden ayudar a corregir el efecto llamado "viñeteo", que es una disminución en el brillo de la imagen ubicada generalmente en los bordes de la imagen. Esto se debe a que la luz que llega a los píxeles en el borde del sensor, a menudo llega inclinada, es decir, en un ángulo, lo que significa que una parte de ella puede perderse. Las microlentes pueden ayudar a redirigir esta luz hacia el fotodiodo, reduciendo así el efecto de viñeteo.

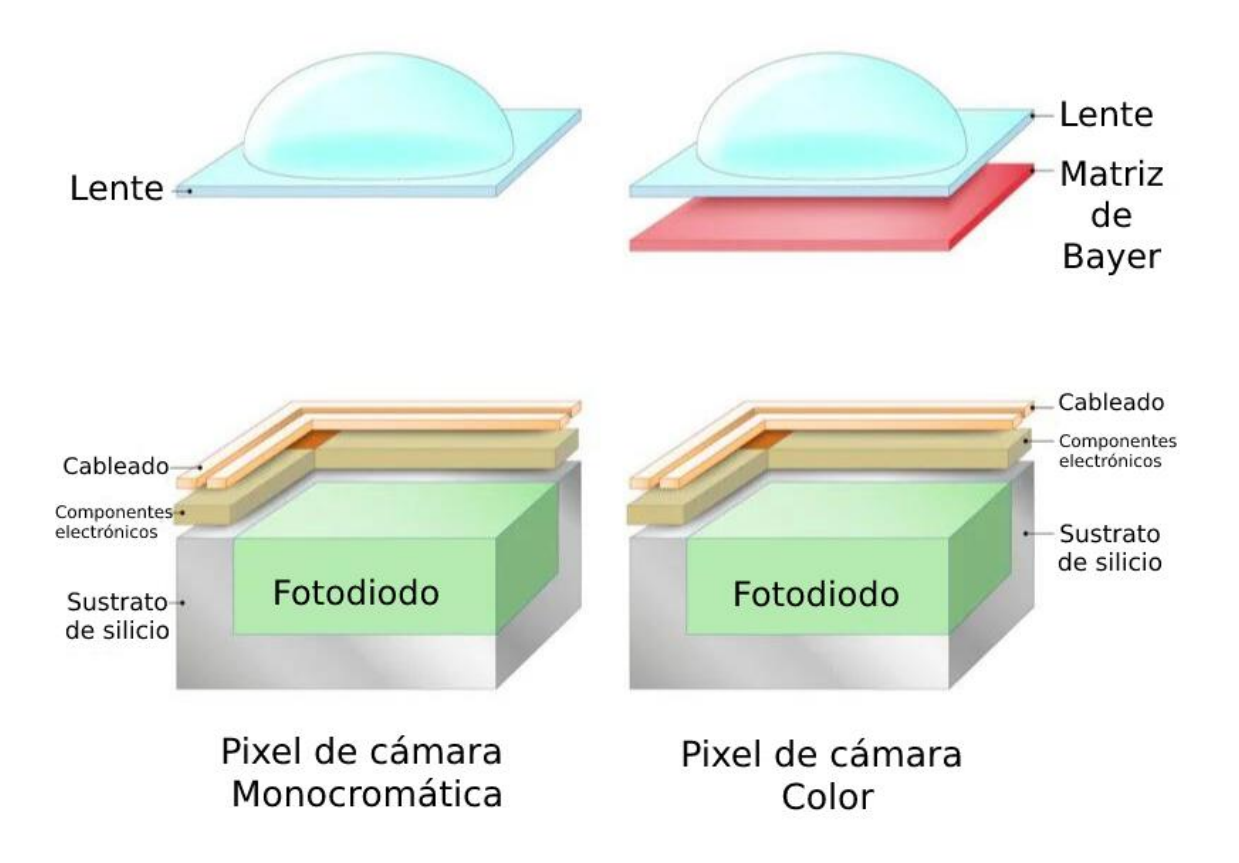

5

# Formas de ruido más comunes en imágenes astrofotográficas

Existen varios tipos de ruido que pueden afectar a la lectura real de los píxeles en cuanto a si su información acumulada proviene de fotones reales o de una fuente espuria. Los distintos tipos de ruidos pueden estar causados por factores geométricos propios del sensor, físicos y electrónicos, y pueden estar distribuidos aleatoriamente o ser constantes.

A continuación, presentaremos un esquema de los más típicos de entre ellos con los que se encontrará el astrofotógrafo, para luego pasar a analizarlos individualmente.

Se denominará a cada una de las variantes de ruido que analizaremos, tanto con su nombre en español como con su nombre típico en lengua inglesa, para que el lector interesado pueda indagar en textos de dicha lengua si desea profundizar sus conocimientos o para que pueda comprender las especificaciones de las cámaras fotográficas usualmente escritas en manuales utilizando la lenga de Shakespeare.

#### **1) Ruido de disparo (Shot Noise o Ruido Cuántico)**

- a) Clásico: Causado por la naturaleza aleatoria de la llegada de fotones al sensor.
- b) Ruido de ganancia: Producto del incremento manual de ganancia del sensor por parte del usuario.

#### **2) Ruido de lectura (Read Noise)**

- a) Ruido "Bias u offset": Originado durante el proceso de lectura de datos del sensor de la cámara.
- b) Ruido electrónico aleatorio: Se introduce en la imagen durante el proceso de lectura y digitalización de los datos del sensor de la cámara.

#### **3) Ruido térmico (Thermal Noise)**

- a) Dark Current: Generado por el calor del sensor durante exposiciones largas. Puede variar dependiendo de la temperatura.
- b) "Amp Glow": Ruido generado por el calentamiento del amplificador de señal.

#### **4) Ruido de patrón fijo (Fixed Pattern Noise)**

- a) Dark Fixed Pattern Noise: Causado por irregularidades en la respuesta de los píxeles individuales del sensor.
- b) Hot Pixels: Píxeles que aparecen demasiado brillantes.
- c) Cold Pixels: Píxeles que aparecen demasiado oscuros.

#### **5) Ruido ¨walking noise"**

a) Se trata de una forma específica y particular de presentación del ruido oscuro de patrón fijo.

#### **6) Ruido causado por rayos cósmicos**

a) Clásico: Artefactos aleatorios causados por partículas de alta energía golpeando el sensor.

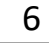

#### **7) Ruidos por polución luminosa**

- a) Ruido de fondo: Generalmente se refiere al ruido presente, sin varias en intensidad en toda la imagen, en las partes más oscuras de una imagen producto de la polución luminosa.
- b) Ruido de gradiente: Consiste en la variación en el brillo del fondo de la imagen debido a la contaminación lumínica, el cual varía, a lo largo de la imagen, en intensidad.

### 1. Ruido de disparo (shot noise)

a) Ruido de disparo clásico: El ruido de disparo, ¨shot noise¨ o ruido cuántico de tipo clásico, es consecuencia de la naturaleza discreta de la luz. Cuando la intensidad de la luz es muy baja —como ocurre considerando la pequeña superficie de un único píxel—, la fluctuación relativa del número de fotones en el tiempo será significativa, del mismo modo que la probabilidad de cara o cruz se aleja significativamente del 50% al lanzar una moneda unas pocas veces.

El ruido de disparo procede de la variación estadística de las emisiones de fotones de una fuente a lo largo del tiempo. Esta variación genera incertidumbre o, en nuestro caso, ruido, en el recuento de fotones.

El fundamento estadístico de este tipo de ruido se funda en que los fotones reales caen al sensor según una distribución estadística de **Poisson**, la cual es comparable al modo en como cae la lluvia. Esta distribución estadística implica que, dada la aparición de un fotón real captado por el sensor, a partir del mismo no se puede estimar estadísticamente dónde caerá el próximo, como sí podría hacerse en una distribución estadística Gaussiana.

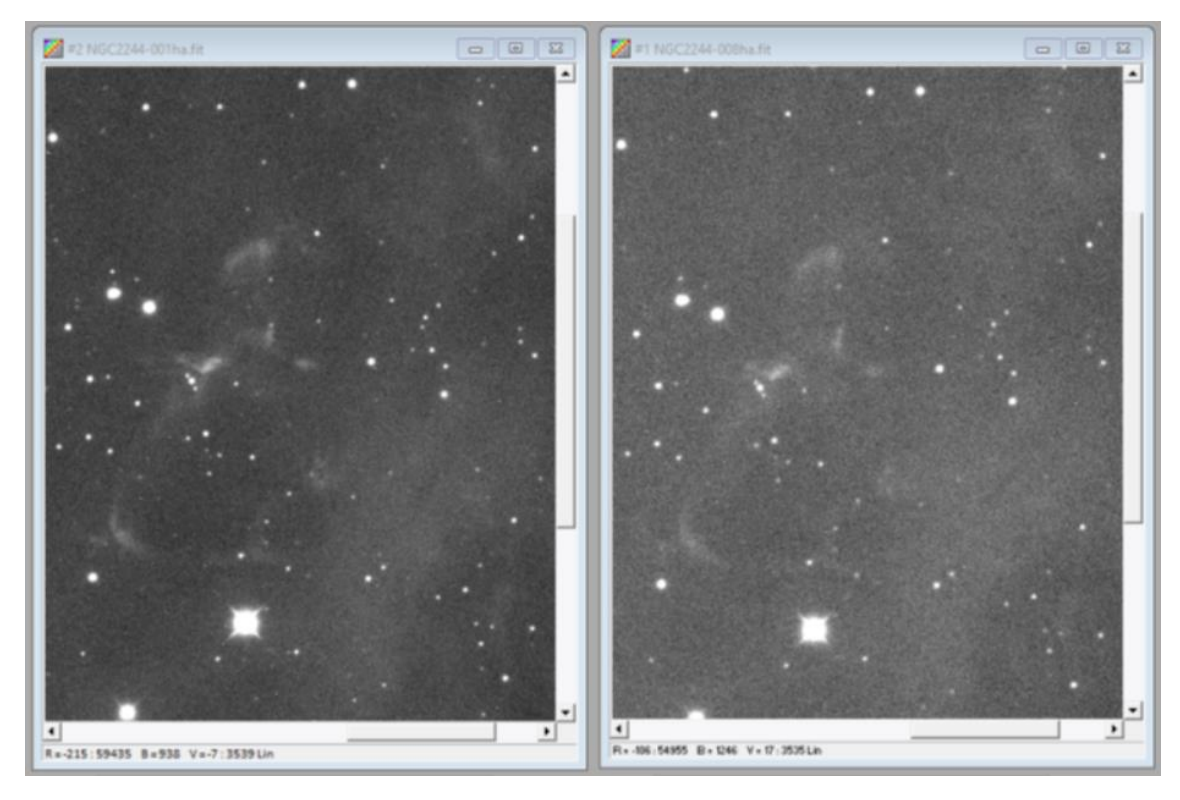

*La imagen de la derecha posee mayor ruido de disparo que la de la izquierda debido a un menor tiempo de exposición. Las zonas más tenues del objeto fotografiado muestran menor contraste y definición en la imagen con menor tiempo de exposición.*

Dicho de otra manera, dado puede aparecer cierta complejidad en la comprensión de este tipo de ruido, diremos que se trata de la fluctuación aleatoria en la llegada de fotones a medida que el sensor los capta en cada uno de sus pixeles.

Como dijimos a modo de ejemplo ilustrativo, pensemos en gotas de lluvia tenue que caen sobre la calle. Advertiremos que aparece una gota por aquí y otra por allá, las cuales dejan un aspecto moteado, sin llegar a cubrir completamente la calle, hasta que caen suficientes gotas de lluvia para mojar uniformemente toda la acera. Por el contrario, una lluvia torrencial mojará toda la calle de inmediato.

La luz que incide sobre el sensor de imagen se comporta de forma similar. Con muy poca luz, se obtiene un aspecto muy desigual y salpicado —en la jerga astrofotográfica llamamos a este aspecto "granulado"— hasta que el detector acumula lentamente suficiente señal. Cuanta más luz tenga, más rápidamente obtendrá una imagen agradable, suave y uniforme. Nuestra principal arma para este tipo de ruido es tomar exposiciones más largas y apilar imágenes.

Debido a esto, este tipo de ruido es mayormente evidente en las regiones más tenues o con menos flujo de señal del objeto del cielo que deseamos fotografiar.

b) Ruido de ganancia: Este tipo de ruido es una forma especial del ruido de disparo y está causado por la diferencia de comportamiento de los distintos píxeles, en términos de sensibilidad y ganancia.

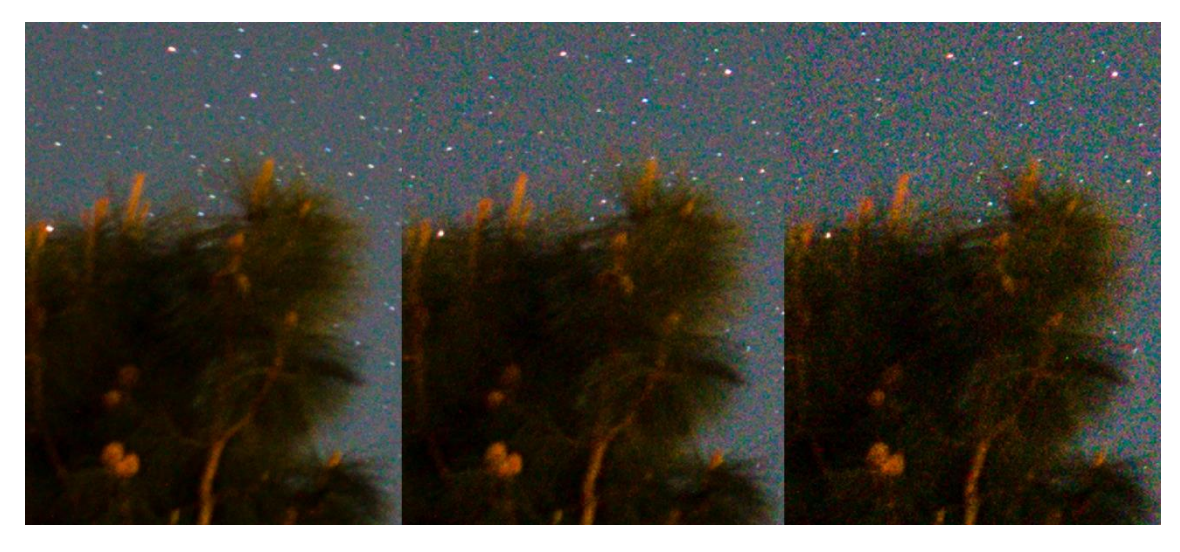

*De izquierda a derecha se puede apreciar el incremento de ruido de ganancia al aumentarse la ganancia del sensor*

Cuando aumentamos la ganancia o ISO de la cámara, estaremos aumentando artificialmente, a través de amplificadores, la sensibilidad del sensor a la luz. Esto puede permitirnos capturar imágenes de objetos celestiales muy tenues, pero también aumentará el ruido en la imagen.

Este ruido adicional es en gran parte el resultado de las fluctuaciones cuánticas en el número de fotones que llegan al sensor, pero potenciadas por su amplificación, lo que se conoce como "ruido de disparo", como ya mencionamos en el punto anterior.

### 2. Ruido de lectura

a) Ruido Bias u offset: En astrofotografía, el término "bias" se refiere a la señal mínima generada por la cámara y su electrónica asociada, incluso cuando no hay luz presente. Este "bias" es inherentemente ruidoso, y su patrón tiende a ser bastante constante de una imagen a otra.

El ruido de ¨bias¨ se origina en la electrónica de la cámara y el sensor, y puede incluir una combinación de ruido de lectura, ruido térmico y ruido de patrón fijo. Por ejemplo, cada vez que se lee un pixel del sensor, el convertidor analógico-digital de la cámara introducirá una pequeña cantidad de ruido. También puede haber variaciones entre píxeles individuales en el sensor, de modo que algunos píxeles pueden tener una señal de bias ligeramente más alta o más baja que otros.

Esto genera ciertos patrones característicos de ruido que se agregan a la imagen astrofotográfica al modo de información espuria. En la siguiente fotografía podemos ver un apilado de tomas bias de una cámara astrofotográfica donde se aprecia el patrón característico de este tipo de ruido.

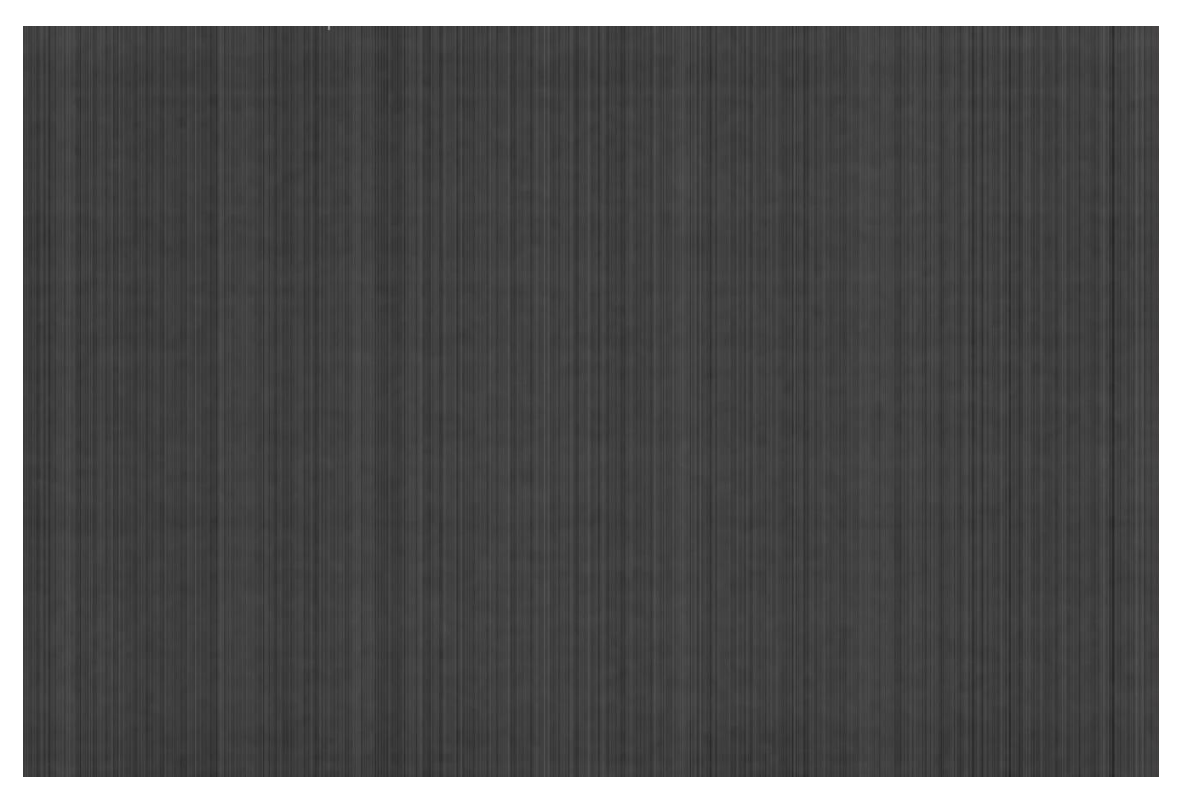

*Típica presentación del ruido de lectura tipo Bias*

b) Ruido electrónico aleatorio: El ruido electrónico aleatorio en astrofotografía, es un tipo de ruido que se introduce en la imagen durante el proceso de lectura y digitalización de los datos del sensor de la cámara. Este ruido proviene de la electrónica de la cámara y no tiene nada que ver con la luz que entra en la cámara.

A diferencia del ¨bias¨, que es contante y responde a un patrón específico en cada sensor, este es aleatorio.

Como ya mencionamos, el proceso de lectura de los datos del sensor es complejo y requiere varias etapas, cada una de las cuales puede introducir pequeñas cantidades de error o ruido. Además, debido a la naturaleza aleatoria de los electrones y otras partículas que interactúan en los componentes electrónicos, hay una cierta cantidad de variabilidad inherente en el proceso de lectura.

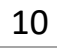

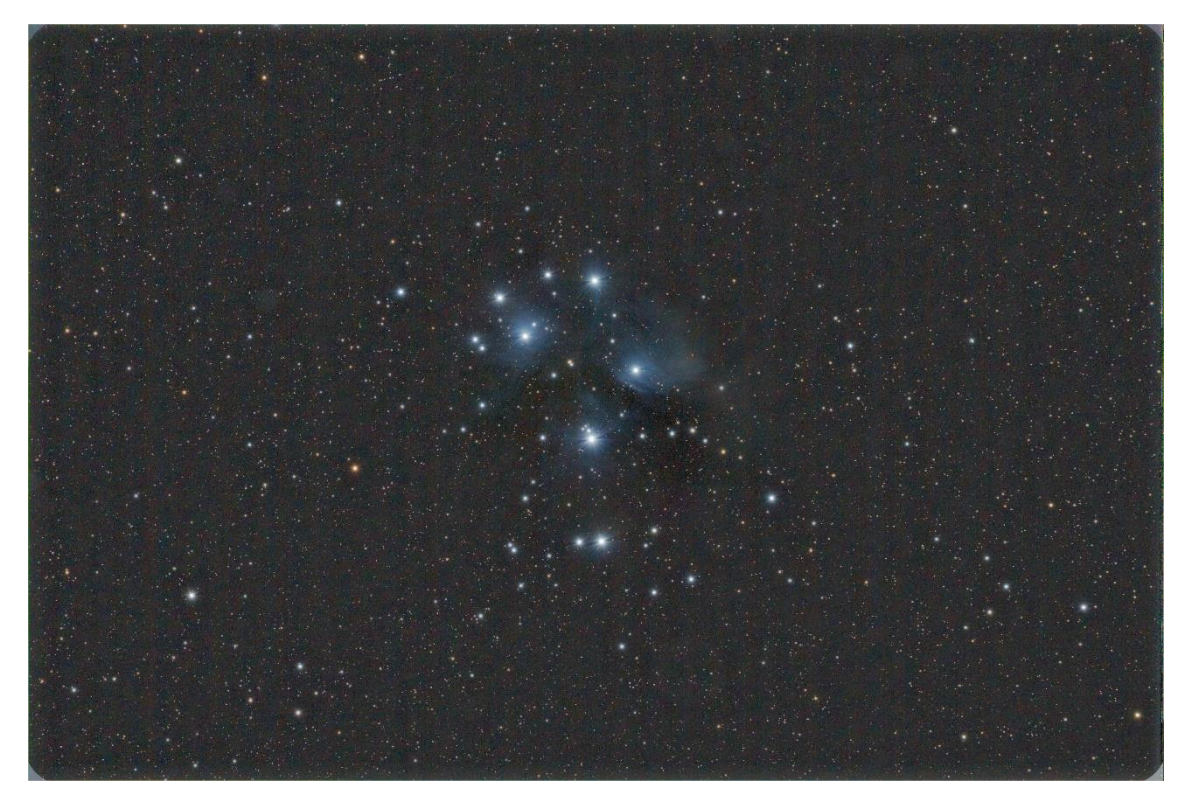

*Típica imagen presentando ruido de lectura aleatorio no-Bias*

El ruido electrónico aleatorio se puede pensar como una forma de presentación aleatoria, sin seguir ningún patrón específico, en forma de "granos" o "textura" que se añaden a la imagen, similar al grano que se ve en las películas fotográficas de alta sensibilidad. Este tipo de ruido se distribuye uniformemente a través de la imagen y no tiene un patrón discernible.

Una de las principales características del ruido electrónico aleatorio es que aumenta con la raíz cuadrada del nivel de señal. Esto significa que cuanto mayor es la señal, es decir, cuanto más brillante es la imagen, mayor es el ruido de lectura.

### 3. Ruido térmico

Este ruido es causado por la vibración térmica de los electrones en el sensor. A temperaturas más altas, los electrones tienden a moverse más y de formas aleatorias, lo que puede generar una señal eléctrica espuria que se suma al ruido general de la imagen. Es por eso que las cámaras específicamente diseñadas para astrofotografía poseen mecanismos de enfriamiento del sensor para reducir el ruido térmico.

a) "Amp glow": Se trata de un tipo de ruido que puede aparecer en las imágenes de astrofotografía durante las exposiciones largas. Se presenta como un brillo o resplandor, a menudo en los bordes de la imagen, que aumenta con el tiempo de exposición. Este fenómeno es particularmente visible en las imágenes tomadas con alta sensibilidad y durante largos períodos de tiempo, condiciones comunes en la astrofotografía.

El ¨amp glow¨ es causado por la acumulación de calor en la electrónica de la cámara, especialmente cerca del amplificador (amp) de señal del sensor de la cámara, de ahí su nombre. Este calor puede causar la liberación de electrones que pueden ser recogidos por los píxeles del sensor y generar una señal adicional espuria que se suma a la señal de la luz capturada por la cámara.

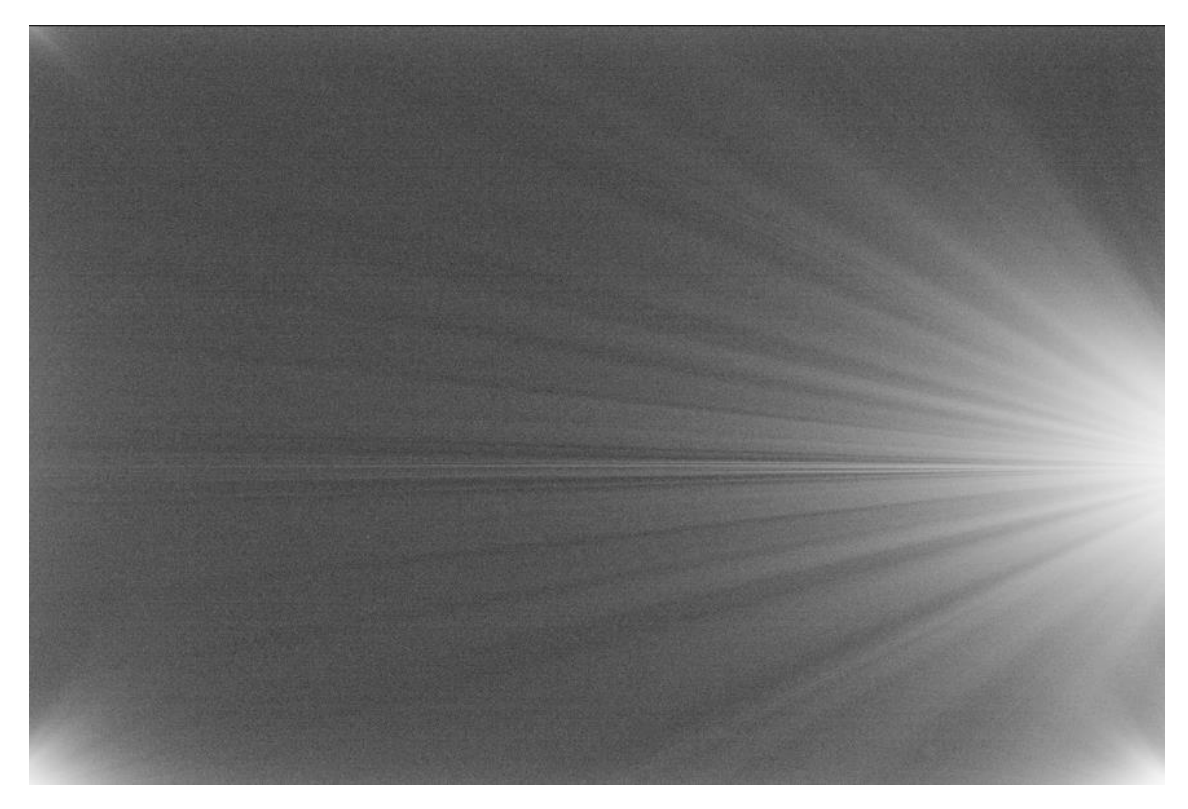

*Ruido típico de ¨Amp Glow¨ de una cámara ZWO ASI 183*

b) Ruido de corriente oscura o ¨dark current¨: Este ruido es causado por la liberación térmica de electrones dentro del sensor de la cámara. A altas temperaturas, los electrones pueden ser liberados de sus átomos y generar una señal que se suma al ruido de la imagen. Este ruido aumenta con la duración de la exposición y la temperatura del sensor.

En una imagen astrofotográfica, el ruido de corriente oscura puede parecerse al ruido que generan los ¨hot pixels¨. La diferencia entre ellos, sin embargo, es que los ¨hot pixels¨ siempre se presentan en los mismos pixeles, lo cual hace más sencilla su remoción con técnicas de procesado digital, mientras que el ruido de corriente oscura tiene una tendencia aleatoria. Esto hace que en su remoción intervengan los algoritmos de eliminación de información espuria durante el apilado.

La siguiente imagen presenta un típico ejemplo de ruido de corriente oscura.

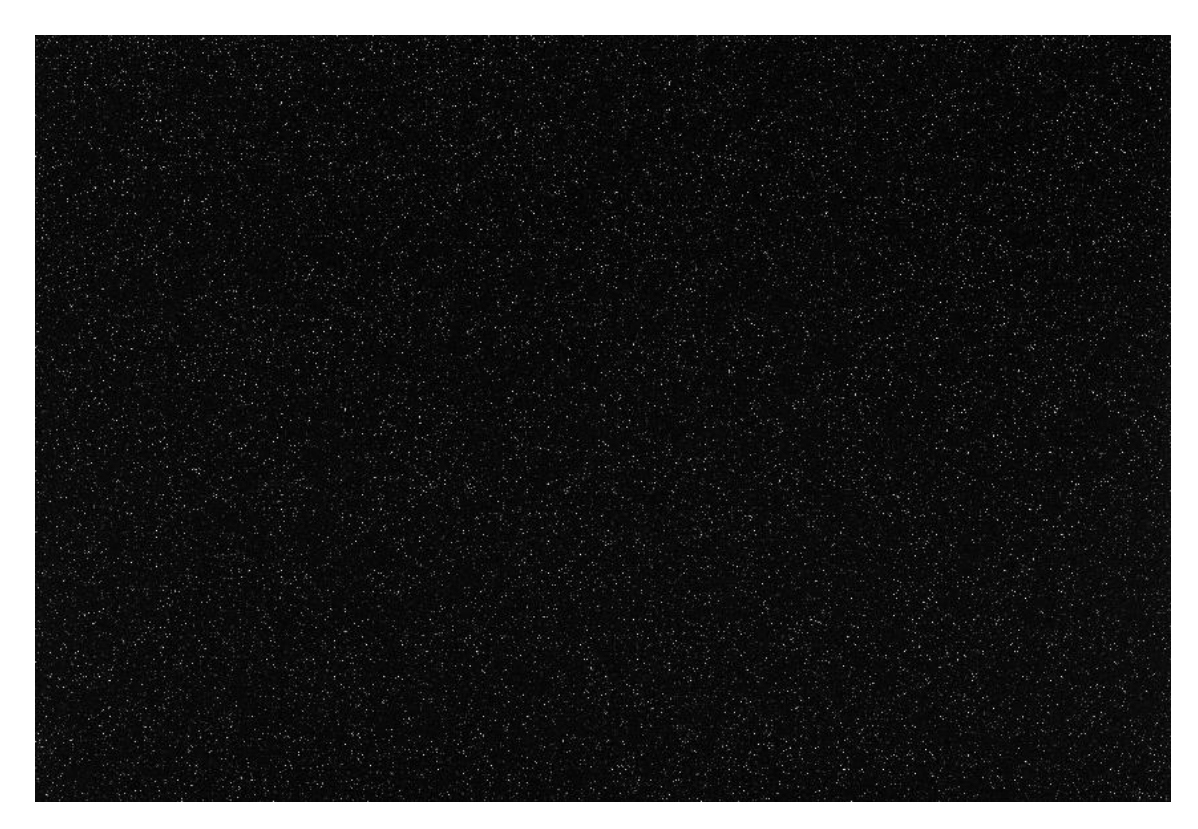

*Dark Current Noise o Ruido de corriente oscura*

# 4. Ruido de patrón fijo

Este tipo de ruido es causado por variaciones en las características de los píxeles individuales del sensor y en la electrónica de la cámara. Esto puede llevar a que algunos píxeles sean consistentemente más brillantes o más oscuros que otros, creando un patrón de ruido fijo.

a) Ruido oscuro de patrón fijo o ¨Dark Fixed Pattern Noise¨: El "Dark Fixed Pattern Noise" en astrofotografía es un tipo de ruido que proviene de las inconsistencias en la respuesta de los píxeles individuales del sensor de la cámara durante las exposiciones a largo plazo. Este ruido es causado por pequeñas variaciones en la eficiencia de cada píxel individual del sensor de la cámara, que se vuelven más notables en las exposiciones a largo plazo donde la señal es débil.

Las principales características del Dark Fixed Pattern Noise son las siguientes:

**Constante y predecible:** A diferencia de otros tipos de ruido, el Dark Fixed Pattern Noise tiene un patrón constante que no cambia de una imagen a otra. En otras palabras, los mismos píxeles siempre mostrarán el mismo nivel de ruido en todas las imágenes, independientemente de las condiciones de disparo.

**Dependiente de la exposición y la temperatura:** La cantidad de Dark Fixed Pattern Noise puede aumentar con la duración de la exposición y la temperatura del sensor de la cámara. A mayor duración de la exposición y mayor temperatura, mayor será el nivel de este tipo de ruido.

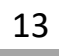

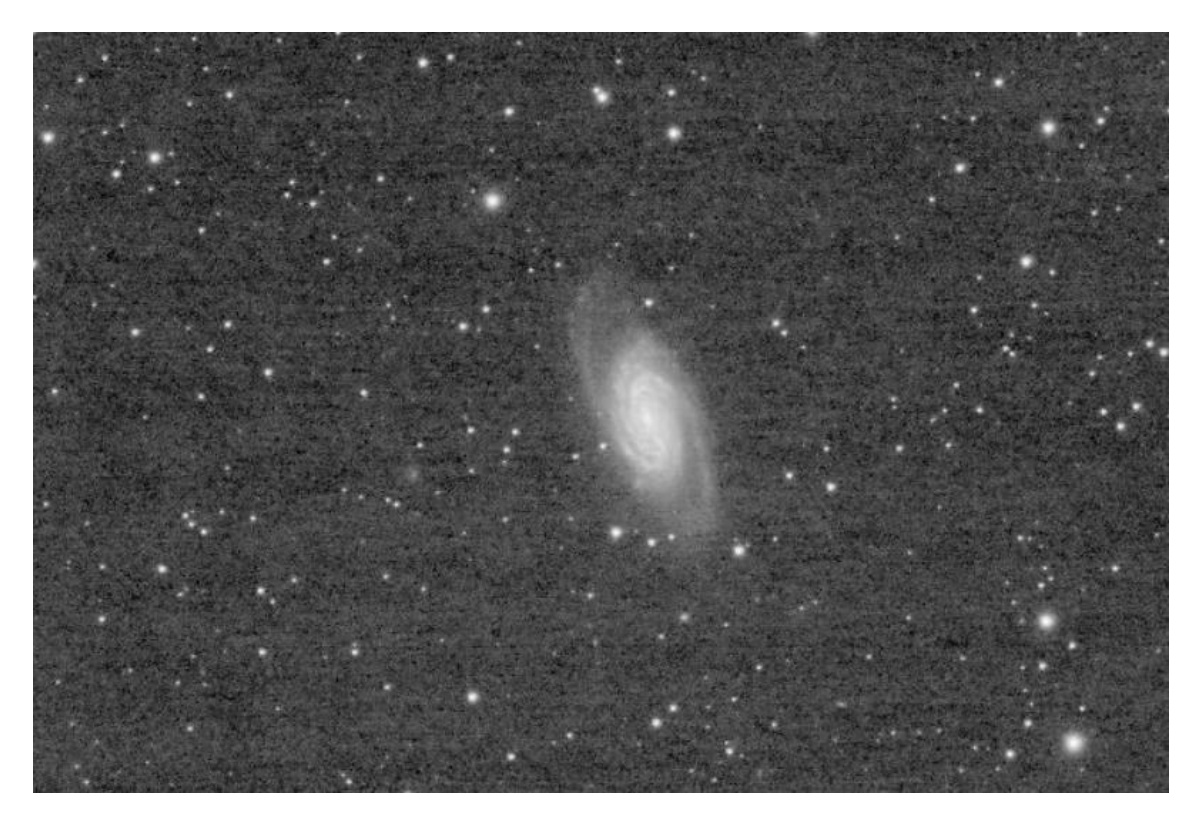

*Dark Fixed Pattern Nouse en forma de patrón de manchas oscuras y claras*

**Distribución espacial no uniforme:** El Dark Fixed Pattern Noise puede manifestarse como una serie de manchas, rayas o patrones en la imagen que no se deben a las características reales del cielo, sino a las inconsistencias en la respuesta del sensor de la cámara.

b) "Hot pixels": Estos pixeles son una forma de ruido de patrón fijo. Los hot pixels son píxeles que aparecen artificialmente brillantes debido a una tasa de generación de carga superior a la normal. Esta carga adicional puede ser el resultado de defectos en el sensor o puede ser inducida por calor, lo que lleva a una mayor liberación de electrones.

En condiciones normales de fotografía, estos hot pixels pueden pasar desapercibidos, pero en astrofotografía, donde las exposiciones son a menudo muy largas y se utilizan sensibilidades altas, estos píxeles pueden destacar y aparecer como puntos brillantes que no corresponden a estrellas reales.

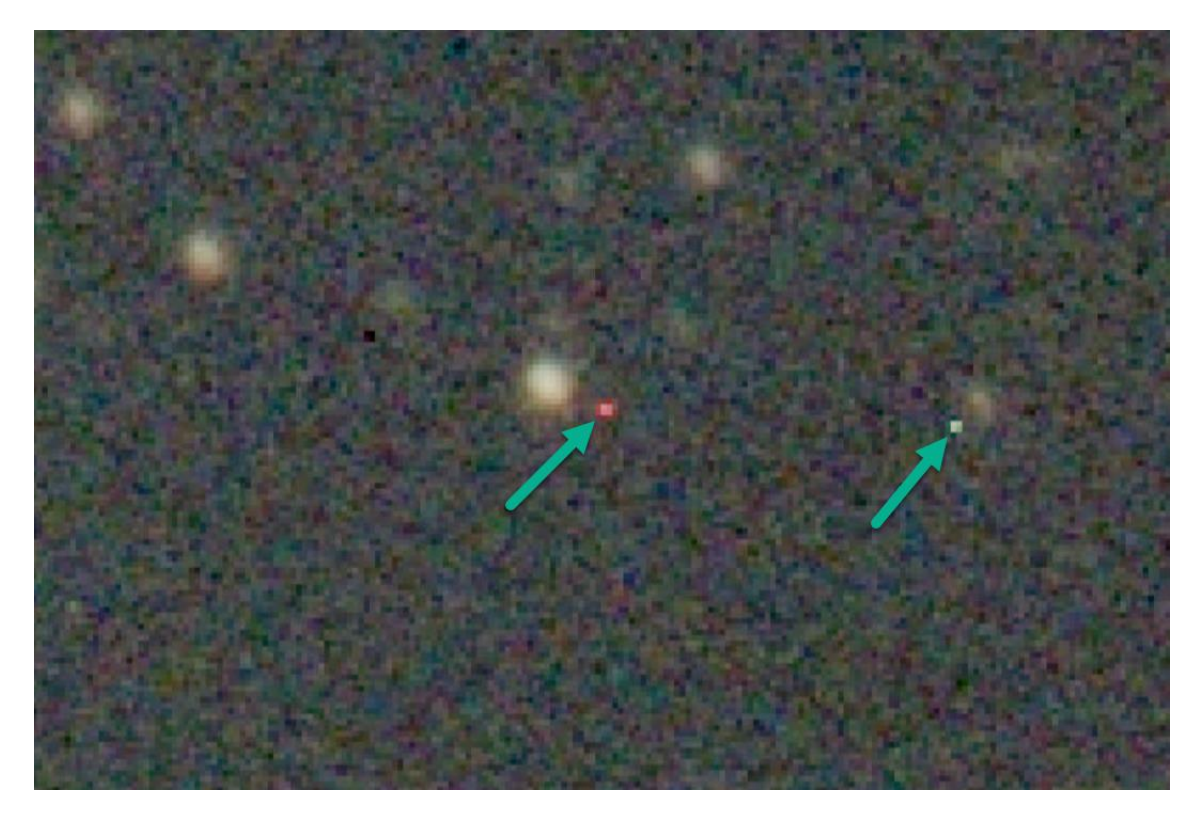

*Las flechas señalan hot pixels típicos*

c) "Cold pixels": Los ¨cold pixels¨ son básicamente lo contrario de los "hot pixels". Mientras que un hot pixel es un pixel que se muestra más brillante de lo que debería, un cold pixel es un pixel que se muestra más oscuro de lo que debería.

Esto puede ocurrir debido a un defecto en el sensor de la cámara que impide que el pixel registre correctamente la luz que cae sobre él. En la práctica, esto puede dar lugar a un pixel que aparece constantemente oscuro o incluso negro en todas las imágenes, independientemente de la cantidad de luz que debería estar registrando.

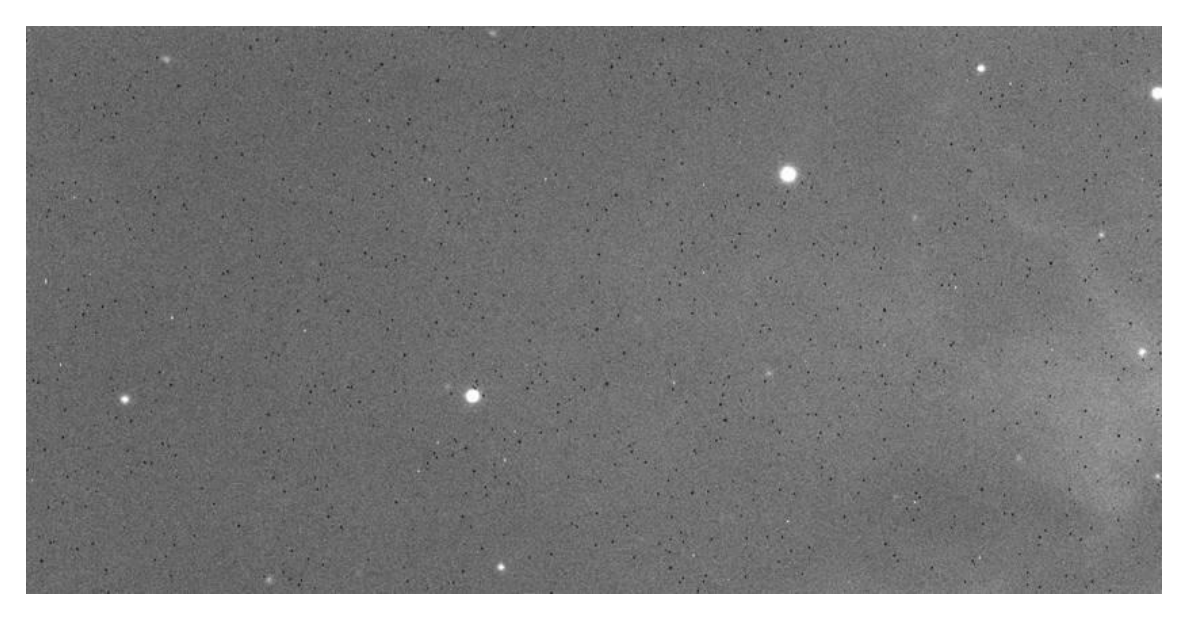

*Los pequeños puntos negros de la imagen corresponden a ¨cold pixels¨*

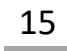

# 5. Walking noise

El ruido ¨que camina¨ o ¨walking noise¨ es el resultado de una forma de presentación del ruido oscuro de patrón fijo o ¨Dark Fixed Pattern Noise¨ del sensor, ruido que ya hemos analizado, y que se mueve lentamente en una dirección consistente a lo largo del fotograma con el paso del tiempo. Esto es normalmente causado por la deriva de una alineación polar imperfecta, pero también puede ocurrir por otras razones.

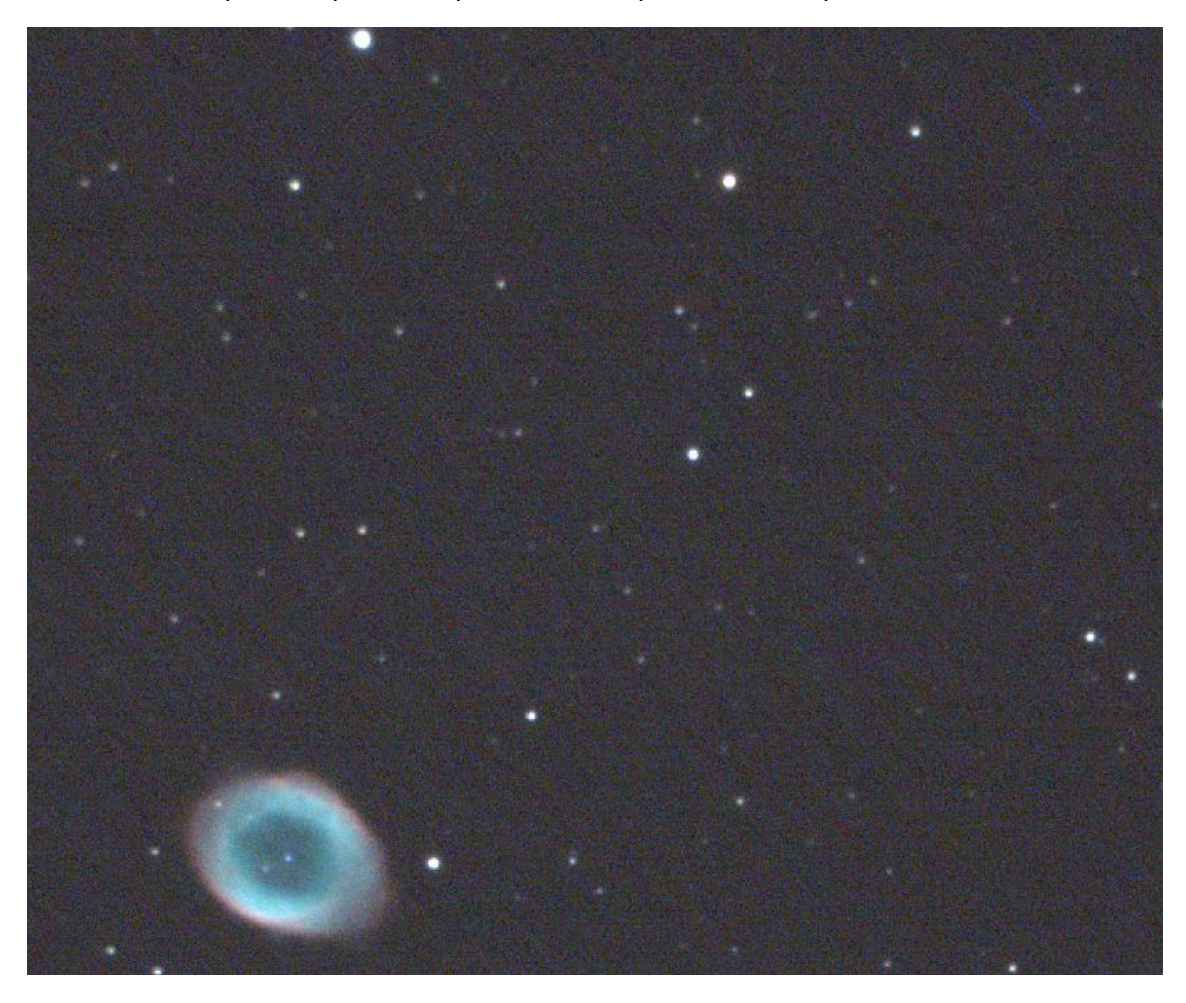

*Una forma de presentación del ruido de marcha o ¨walking noise¨*

El ruido ¨que camina¨ en sí resulta, en realidad, del registro de los lights en las estrellas. Antes del registro, el Dark Fixed Pattern Noise se encuentra en el mismo lugar en cada fotograma. Sin embargo, si la deriva es lo suficientemente pequeña como para no ser un problema en cada fotograma, las partes más brillantes del Dark Fixed Pattern Noise, es decir, los ¨hot pixels¨, se "correlacionan" a través de cada fotograma registrado, produciendo los débiles patrones de rayas en el apilado integrado resultante. De ahí el ruido "correlacionado", que es el resultado de la correlación de patrones en la integración.

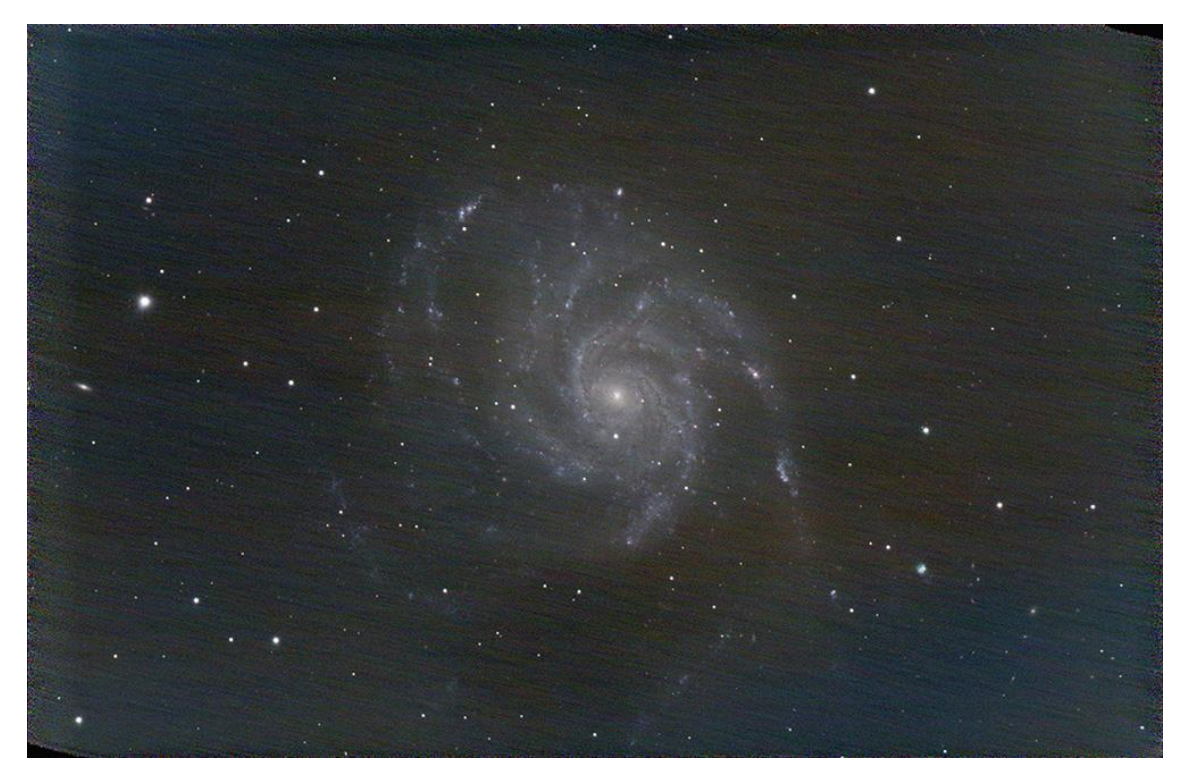

*Otra forma más evidente de presentación del ¨walking noise¨*

## 6. Ruido por Rayos cósmicos

Los rayos cósmicos son partículas cargadas de alta energía provenientes del espacio exterior que atraviesan el universo a velocidades cercanas a la de la luz. Estas partículas son en su mayoría protones, pero también pueden incluir núcleos de helio y electrones.

En astrofotografía, la interacción de los rayos cósmicos con el sensor de la cámara puede causar artefactos diversos en las imágenes.

Cuando un rayo cósmico golpea el sensor de la cámara, puede depositar una cantidad de energía que puede ser registrada como un píxel brillante o una línea de píxeles brillantes, lo que puede distorsionar la imagen final.

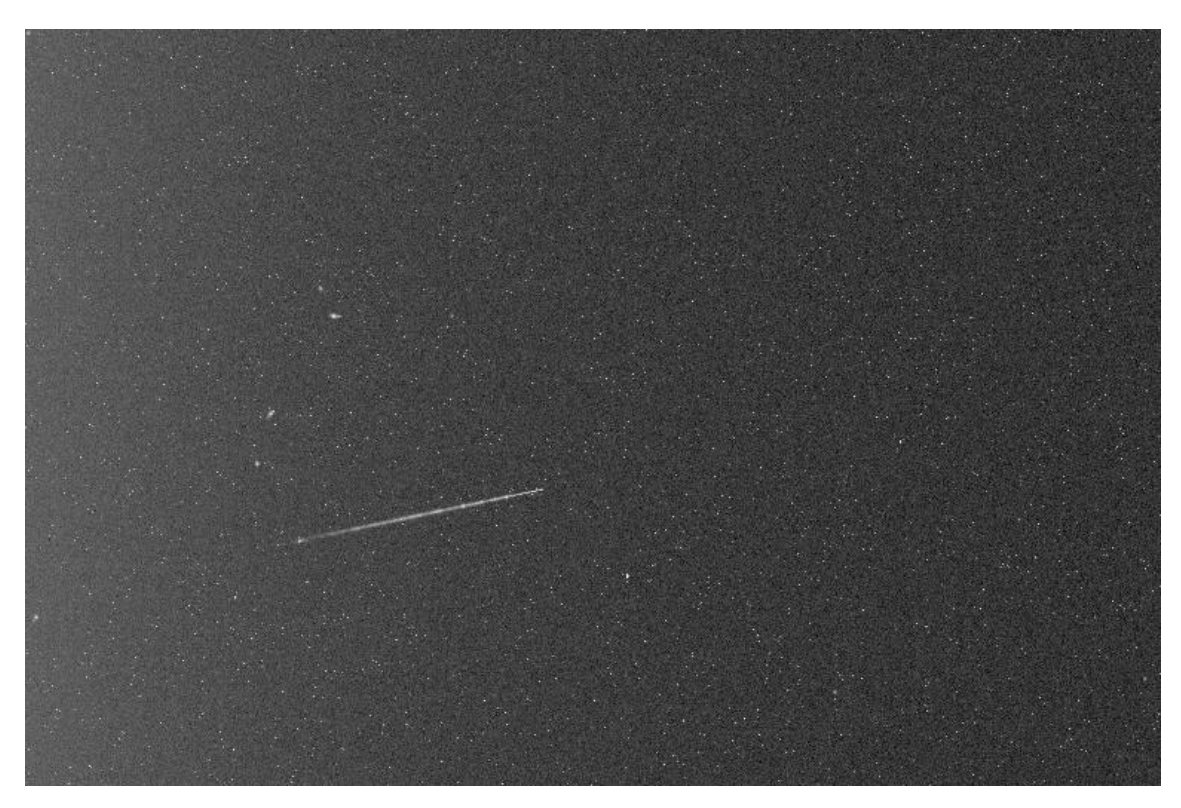

*Típica presentación del rastro de un rayo cósmico*

Estos artefactos son relativamente raros y suelen ser más notables en las exposiciones a largas y en las cámaras que están en el espacio, en telescopios orbitales como el Hubble, donde la protección de la atmósfera terrestre contra los rayos cósmicos es mucho menor.

### 7. Ruidos por polución luminosa

a) Ruido de fondo (Background Noise): Debido a la contaminación lumínica, el cielo nocturno no es completamente oscuro, lo que aumenta el nivel de luz de fondo en las imágenes. Este ruido de fondo puede dificultar la visibilidad de los objetos celestes más tenues y puede hacer que las estrellas parezcan menos contrastadas contra el cielo nocturno. La mejor manera de disminuirlo es fotografiar desde cielos más oscuros.

#### La escala Bortle

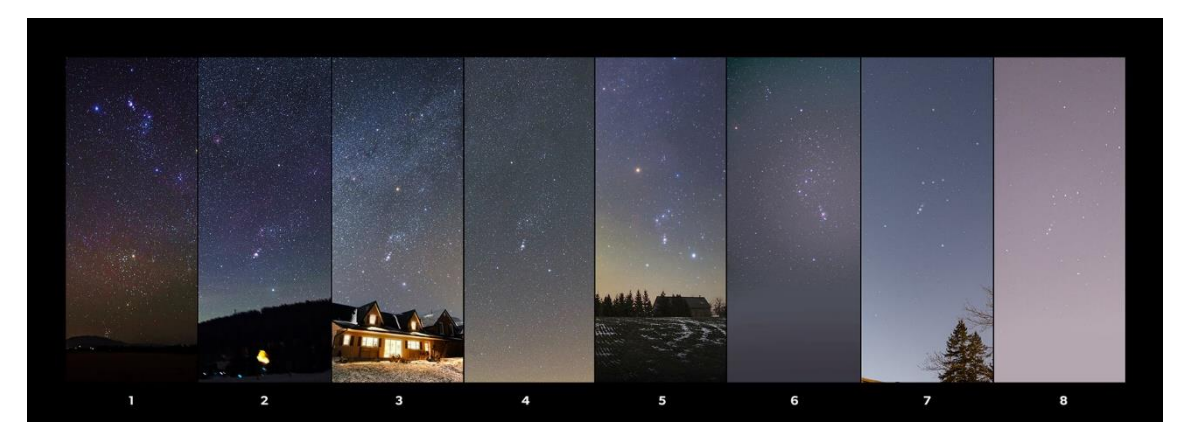

*Muestra de polución luminosa en las distintas escalas Bortle*

19

La escala de Bortle es una medida de nueve niveles de la polución luminosa del cielo nocturno. Fue creada por John E. Bortle en 2001 para ayudar a los observadores del cielo y astrofotógrafos a evaluar la oscuridad de un sitio de observación o de realización de fotografías astronómicas. A continuación, se presenta una descripción detallada de cada nivel de la escala de Bortle:

- **Bortle Clase 1. Cielo oscuro excelente:** Se trata de un sitio de observación prácticamente prístino. En caso de que esté sobre el horizonte, podremos ver que la Vía Láctea llenará el cielo. Algunos objetos celestes de alto brillo relativo, como galaxias, cúmulos globulares y nebulosas, pueden ser visibles a simple vista.
- **Bortle Clase 2. Cielo oscuro típico:** Se trata de un sitio de observación alejado de las fuentes de luz artificial. La Vía Láctea usualmente puede verse claramente y puede advertirse una débil presencia de luz zodiacal.
- **Bortle Clase 3. Sitio rural:** En estos casos, aunque hay una presencia levemente notable de contaminación lumínica en el horizonte, es posible ver la Vía Láctea y la luz zodiacal.
- **Bortle Clase 4. Zona de transición de área rural a suburbana:** Aquí, la contaminación lumínica comienza a ser más evidente. La Vía Láctea es aún visible, pero está oscurecida.
- **Bortle Clase 5. Sitio suburbano:** En estos casos, el cielo está considerablemente iluminado. La Vía Láctea es apenas visible y sólo los objetos celestes más brillantes y contundentes se destacan.
- **Bortle Clase 6. Suburbios brillantes:** Se trata de casos donde el cielo está fuertemente iluminado. La mayoría de los objetos celestes son difíciles de ver a simple vista debido a la contaminación lumínica.
- **Bortle Clase 7. Zona de transición de suburbios a ciudad:** En estos casos el cielo está muy iluminado y las estrellas más débiles son invisibles. Solo se pueden ver las estrellas intermedias y más brillantes.
- **Bortle Clase 8. Ciudad:** En estos casos el cielo está extremadamente iluminado. Solo las estrellas y planetas más brillantes son visibles.
- **Bortle Clase 9. Cielo del centro de una ciudad:** El cielo está saturado de luz artificial y solo las fuentes de luz más brillantes, como la Luna, las estrellas muy brillantes como Sirio y los planetas, son visibles.

2) Ruido de gradientes de iluminación: Este es un tipo de ruido que puede ser más evidente en una parte de la imagen que en otra, dependiendo de la fuente y la dirección de la contaminación lumínica.

Por ejemplo, si estás tomando una foto de las estrellas y hay una ciudad cercana en una cierta dirección, la parte de la imagen que se orienta hacia la ciudad puede ser más brillante que la parte alejada de la ciudad. Esto puede resultar en un gradiente de luz a través de la imagen.

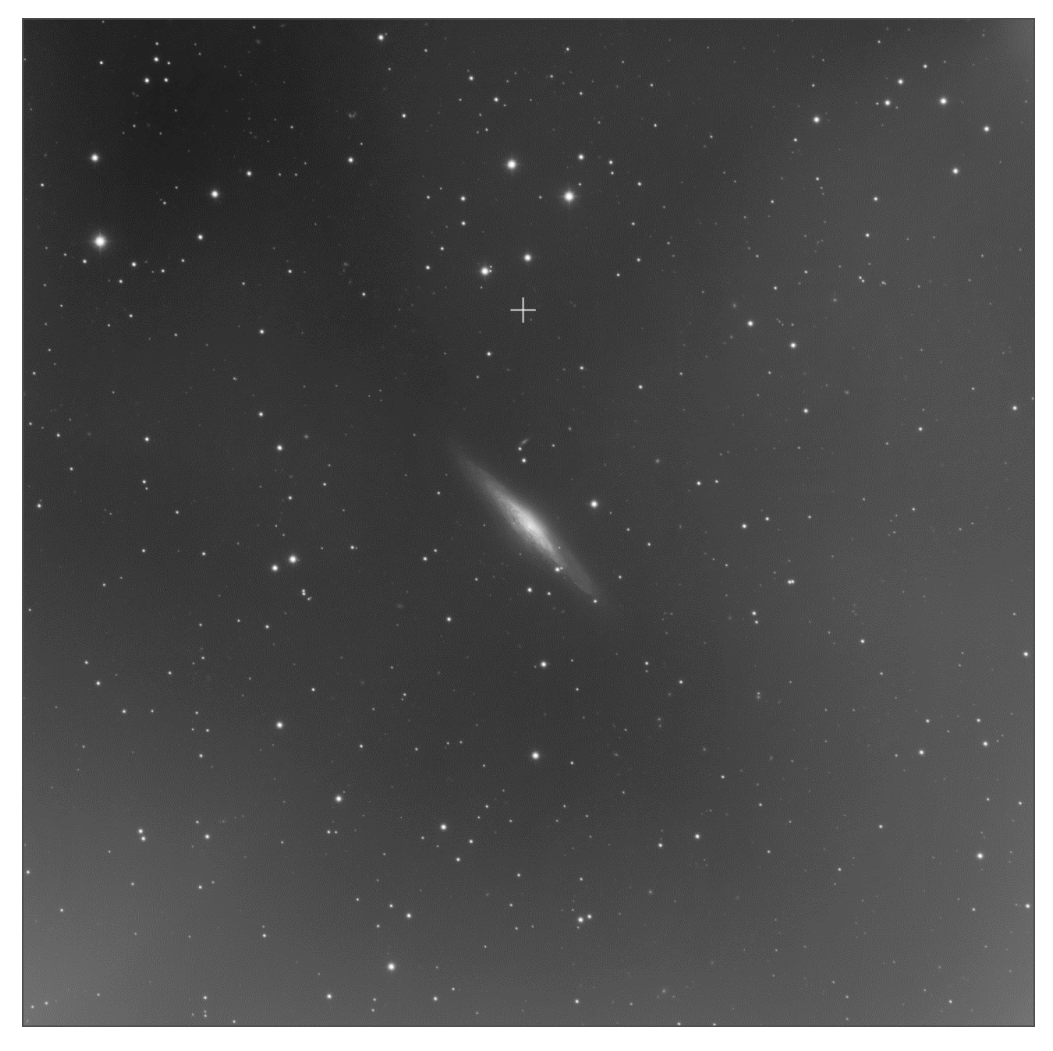

*Típico gradiente de polución luminosa debido a una ciudad cercana*

20

La polución luminosa proviene usualmente de fuentes artificiales de luz que se encuentran típicamente en las ciudades o cerca de ellas, como luces de calle, edificios iluminados, carteles publicitarios, etc., que iluminan el cielo nocturno.

Esta luz se difunde en la atmósfera, siendo que la cantidad de dispersión varía con la distancia desde la fuente de luz hasta nuestra posición. Por lo tanto, la cantidad de contaminación lumínica y, por lo tanto, el brillo del fondo del cielo, será mayor cerca de las fuentes de luz mencionadas y disminuirá con nuestra distancia a las mismas.

Además de la variación en la luminosidad a lo largo de la imagen, los gradientes de polución luminosa también pueden introducir variaciones de color. Esto se debe a que diferentes fuentes de luz artificial tienen diferentes espectros de color.

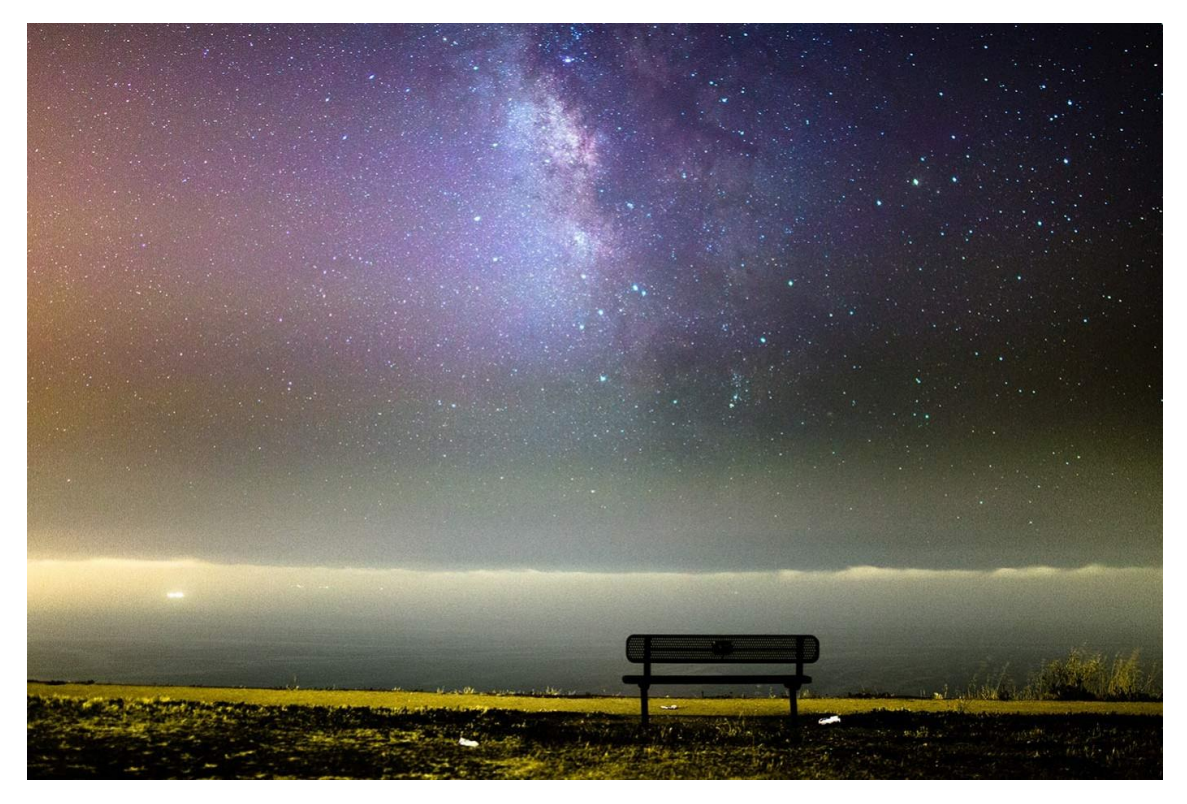

*Típica polución de gradiente por luminarias de sodio en una ciudad cercana*

Por ejemplo, las lámparas de sodio de alta presión, que son comunes en las luces de calle de algunas ciudades, emiten una luz de color amarillo-anaranjado, mientras que las luces LED pueden emitir una luz más blanca o azulada.

Los desafíos que presenta la polución luminosa en forma de gradiente al astrofotógrafo se pueden sintetizar en dos elementos principales

El primero de ellos consiste en buscar la mejor composición de la imagen. Los gradientes de polución luminosa pueden limitar la composición de tus imágenes, ya que puede ser necesario orientar la cámara de manera que las fuentes de luz artificial estén fuera del campo de visión o al menos lo más alejadas posible de tu objeto de interés.

La segunda de ellos es evitar la invisibilidad de los objetos débiles, los gradientes de polución luminosa pueden hacer que sea difícil ver y capturar objetos celestes débiles, ya que estos pueden quedar ocultos en el aumento del brillo del fondo. Esto hace que debamos encuadrar la imagen de la mejor manera posible para evitar su invisibilidad o atenuación, en la medida de lo posible.